<span id="page-0-3"></span>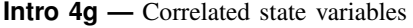

[Description](#page-0-0) [Remarks and examples](#page-0-1) [Also see](#page-2-0)

# <span id="page-0-0"></span>**Description**

<span id="page-0-1"></span>Many models include correlated state variables. We illustrate how to specify correlated state variables in a model of output growth  $y_t$  and inflation  $p_t$ .

### **Remarks and examples [stata.com](http://stata.com)**

Remarks are presented under the following headings:

[The model](#page-0-2) [Parameter estimation](#page-1-0)

### <span id="page-0-2"></span>**The model**

We model output growth  $y_t$  and inflation  $p_t$  as functions of domestic and international factors. The domestic factor  $g_t$  that drives output growth is a first-order autoregressive process that is also affected by the international factor  $z_t$ . The international factor that drives inflation is a simple first-order autoregressive process.

Mathematically, the model is

$$
y_t = E_t y_{t+1} + \alpha p_t + g_t \tag{1}
$$

$$
p_t = z_t \tag{2}
$$

$$
g_{t+1} = \rho_g g_t + \rho_{gz} z_t + \xi_{t+1}
$$
\n(3)

$$
z_{t+1} = \rho_z z_t + \epsilon_{t+1} \tag{4}
$$

Equation (1) specifies that output growth depends on expected future output growth  $E_t y_{t+1}$ , inflation  $p_t$ , and the domestic factor  $q_t$ . This equation has the form of an aggregate demand curve, and the parameter  $\alpha$  is referred to as the slope of the aggregate demand curve. It should be negative. Equation (2) specifies that inflation is entirely driven by the international factor  $z_t$ . Equations (3) and (4) specify that the factors  $g_t$  and  $z_t$  follow a first-order vector autoregressive process with parameters  $\rho_q$ ,  $\rho_{qz}$ , and  $\rho_z$  and with shocks  $\xi_{t+1}$  and  $\xi_{t+1}$ . The factors  $z_t$  and  $q_t$  are the state variables, and  $p_t$  and  $y_t$  are the observed control variables.

#### <span id="page-1-0"></span>**Parameter estimation**

From the U.S. macroeconomic data, we use the GDP-growth data in y and the inflation data in p and estimate the parameters of this model.

```
. dsge (y = F.y + {alpha} * p + g)\left( p = z \right)> (F.g = \{rho\_g\}*g + \{rho\_gz\}*z, state)> (F.z = \{rho_z\}*z, state)(setting technique to bfgs)
Iteration 0: Log likelihood = -2106.7245
Iteration 1: Log likelihood = -1563.7386 (backed up)<br>Iteration 2: Log likelihood = -1363.6417 (backed up)
Iteration 2: Log likelihood = -1363.6417 (backed up)<br>Iteration 3: Log likelihood = -1289.3079 (backed up)
Iteration 3: Log likelihood = -1289.3079Iteration 4: Log likelihood = -1274.5732 (backed up)
(switching technique to nr)
Iteration 5: Log likelihood = -1175.4471 (not concave)
Iteration 6: Log likelihood = -1121.4993 (not concave)
Iteration 7: Log likelihood = -1111.7243 (not concave)
Iteration 8: Log likelihood = -1104.6131 (not concave)
Iteration 9: Log likelihood = -1098.6694 (not concave)
Iteration 10: Log likelihood = -1084.9168 (not concave)
Iteration 11: Log likelihood = -1074.0252 (not concave)
Iteration 12: Log likelihood = -1067.33 (not concave)<br>Iteration 13: Log likelihood = -1061.7529 (not concave)
Iteration 13: Log likelihood = -1061.7529Iteration 14: Log likelihood = -1061.0535
Iteration 15: Log likelihood = -1055.5719 (not concave)
Iteration 16: Log likelihood = -1035.9769Iteration 17: Log likelihood = -1032.6914 (not concave)
Iteration 18: Log likelihood = -1025.4879 (not concave)
Iteration 19: Log likelihood = -1022.4293Iteration 20: Log likelihood = -1019.3986 (not concave)
Iteration 21: Log likelihood = -1018.1331Iteration 22: Log likelihood = -1017.7495
Iteration 23: Log likelihood = -1017.3913Iteration 24: Log likelihood = -1017.1958Iteration 25: Log likelihood = -1017.1594Iteration 26: Log likelihood = -1017.1592Iteration 27: Log likelihood = -1017.1592DSGE model
Sample: 1955q1 thru 2015q4 \mu Number of obs = 244
Log likelihood = -1017.1592Coefficient Std. err. z P>|z| [95% conf. interval]
/structural
       alpha -.1130024 .1554398 -0.73 0.467 -.4176589 .1916541
       rho_g .3357768 .0610763 5.50 0.000 .2160694 .4554842<br>ho_gz .0443504 .09013 0.49 0.623 -.1323012 .221002
      rho_gz .0443504 .09013 0.49 0.623 -.1323012 .221002<br>rho_z .8626564 .0319007 27.04 0.000 .8001322 .9251806
       rho_z .8626564 .0319007 27.04 0.000 .8001322 .9251806
      sd(e.g) 2.184806 .2241106 1.745557 2.624054
      sd(e.z) 1.146947 .0519234 1.045179 1.248715
```
The slope of the aggregate demand curve,  $\alpha$ , is estimated to be negative as we expected, but the confidence interval is wide and includes zero. The imprecision in rho <u>g</u>z has caused imprecision in the estimate of  $\alpha$ .

# <span id="page-2-0"></span>**Also see**

- [DSGE] [Intro 2](https://www.stata.com/manuals/dsgeintro2.pdf#dsgeIntro2) Learning the syntax
- [DSGE] [Intro 4](https://www.stata.com/manuals/dsgeintro4.pdf#dsgeIntro4) Writing a DSGE in a solvable form

Stata, Stata Press, and Mata are registered trademarks of StataCorp LLC. Stata and Stata Press are registered trademarks with the World Intellectual Property Organization of the United Nations. StataNow and NetCourseNow are trademarks of StataCorp LLC. Other brand and product names are registered trademarks or trademarks of their respective companies. Copyright  $\odot$  1985–2023 StataCorp LLC, College Station, TX, USA. All rights reserved.

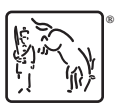

For suggested citations, see the FAQ on [citing Stata documentation](https://www.stata.com/support/faqs/resources/citing-software-documentation-faqs/).